## ZESZYTY NAUKOWE POLITECHNIKI ŚLĄSKIEJ Seria: INFORMATYKA z 32

Leszek BORZEMSKI Politechnika Wrocławska, Instytut Sterowania i Techniki Systemów

# **PROJEKTOWANIE APLIKACJI W ŚRODOWISKU LOTUS NOTES**

Streszczenie. W pracy omówiono środowisko pracy grupowej Lotus Notes i przedstawiono własną metodologie rozwoju aplikacji, która zastosowana będzie przy konstruowaniu systemu pracy grupowej dla Wydziału Informatyki i Zarządzania Politechniki Wrocławskiej.

# THE DEPLOYMENT OF LOTUS NOTES APPLICATIONS

Summary. In the paper we present the Lotus Notes groupware system and the methodology to be used in the deployment of Notes data bases for supporting the basic functioning of the Faculty of Informatics and Management Sciences at the Technical University of Wroclaw.

## **1. Wprowadzenie**

W Instytucie Sterowania i Techniki Systemów Politechniki Wrocławskiej prowadzone są prace rozwojowe w zakresie wdrażania systemów wspomagania pracy grupowej w sieciach komputerowych. Podstawą rozwoju takich systemów na Wydziale Informatyki i Zarządzania Politechniki Wrocławskiej było zapotrzebowanie na tego rodzaju rozwiązania w codziennej pracy Wydziału, co z kolei wynikało z niewydolności dotychczas stosowanych rozwiązań o charakterze klasycznym. W ramach tych prac powstał projekt budowy systemu wspomagania pracy grupowej na potrzeby dziekanatu wydziału, instytutów na wydziale oraz studentów wydziału. Spośród uznanych rozwiązań sieciowych systemów pracy grupowej nasze zainteresowanie zostało skierowane na środowisko Lotus Notes firmy Lotus (aktualnie IBM), które, wśród dostępnych na rynku systemów, prezentuje najwyższy stopień zaawansowania i rozwoju funkcji pracy grupowej, przydatnych przyszłemu użytkownikowi systemu. Docelowo

planuje się zintegrowanie technik przetwarzania, dostępnych w środowisku Lotus Notes z usługami dostarczanymi za pośrednictwem przeglądarek i serwerów WWW. Tym samym utworzone zostanie środowisko przetwarzania typu Intranet.

Niniejsze opracowanie prezentuje wybrane elementy systemu Lotus Notes oraz naszą metodologię projektowania, która jest stosowana przy budowie systemu na potrzeby Wydziału. Budowę systemu pracy grupowej rozpoczęto z wykorzystaniem wersji Lotus Notes 3.1.5. Nasze bieżące prace ukierunkowywane są na wykorzystanie wersji 4.1. Docelowo przyjmuje się, że system będzie pracował w wersji 4.5 - system w tej wersji integruje usługi Lotus Notes z usługami WWW (w ramach technologii Domino). Serwer budowany jest z wykorzystaniem dwóch najbardziej wspieranych obecnie platform operacyjnych dla Lotus Notes. Najpierw utworzono serwer pracujący pod kontrolą systemu operacyjnego Windows NT 3,51, następnie, wraz ze wzrostem zapotrzebowania na wydajność serwera, zostanie wdrożony serwer w środowisku systemu operacyjnego AIX 4.1 na komputerze IBM RISC/6000.

## **2. Systemy pracy grupowej**

W ostatnich latach obserwujemy dynamiczny rozwój nowej kategorii systemów informatycznych kryjących się pod wspólną nazwą oprogramowania wspomagania pracy grupowej (ang. groupware). Systemy te stają się sprzymierzeńcem zespołów ludzkich, mniej lub bardziej ze sobą związanych, przy realizacji określonych, wspólnych zadań.

Możemy wyróżnić trzy typowe podejścia do rozwoju systemów pracy grupowej:

- 1. Pierwsze podejście, które zapewnia jedynie podstawowe możliwości pracy grupowej, polega na utworzeniu zintegrowanego zestawu aplikacji dobrze współpracujących ze sobą (np. poprzez wymianę danych). Zazwyczaj aplikacje te pochodzą od jednego producenta i dostarczają one przede wszystkim możliwości łatwego i efektywnego wykorzystania funkcji poszczególnych aplikacji w ramach działania innych aplikacji tworzących dany pakiet zintegrowany. Możliwe są do wykonania proste funkcje pracy grupowej poprzez współdzielenie danych i przekazywanie sterowania pomiędzy aplikacjami uruchamianymi przez różnych użytkowników w systemie sieciowym. Jako przykład można podać pakiety Microsoft Office, Microsoft BackOffice, TeamLinks firmy Digital, SmartSuite firmy Lotus.
- 2. Drugie podejście polega na utworzeniu nowego wspólnego środowiska uruchomieniowego, nadbudowanego nad istniejącymi aplikacjami, dostarczającego np. funkcji sterowania przepływem dokumentów, zarządzania zdarzeniami, bazami danych i innych funkcji niezbędnych w grupie roboczej. Taki wspólny "parasol" ułatwia wykorzystywanie poszczególnych aplikacji w różnych środowiskach sprzętowych,

programowych i komunikacyjnych. Przykładem takiego rozwiązania jest system LinkWorks firmy Digital bądź systemy zarządzania dokumentami, jak np. OpenDoc wdrożone w oparciu o system Windows NT i serwery SQL firmy Microsoft.

3. Trzecie podejście to opracowywanie dedykowanych rozwiązań tworzonych od razu z myślą o potrzebach przetwarzania w grupach roboczych. Przykładem takiego podejścia jest rozwój systemu Lotus Notes lub GroupWise firmy Novell.

Z punktu widzenia potrzeb współczesnych użytkowników sieci komputerowych jedynie systemy tworzone zgodnie z trzecim podejściem mogą zasługiwać na status systemów pracy grupowej. Wśród dostępnych rozwiązań specjaliści oraz użytkownicy wyróżniają system Lotus Notes m in. za bogactwo dostępnych funkcji i usług oraz wieloplalformowość sprzętową i operacyjną.

## **3. System Lotus Notes**

Lotus Notes to środowisko przeznaczone do tworzenia aplikacji działających w oparciu o architekturę klient-serwer, wspomagających pracę grup roboczych i przepływ dokumentów.

Lotus Notes jest systemem replikowanych, rozproszonych baz danych wykorzystujących zintegrowany transport wiadomości. System dysponuje środowiskiem RAD (ang. Rapid Application Development) do tworzenia aplikacji klient-serwer. Aplikacje opracowane w środowisku tego systemu są problemowo ukierunkowanymi systemami informatycznymi, mogącymi wspierać użytkownika w dwóch następujących aspektach jego działalności, a mianowicie [1, 4, 6]:

- w gromadzeniu, przechowywaniu oraz wyszukiwaniu informacji oraz

- w komunikacji pomiędzy członkami grupy użytkowników powołanej do rozwiązania wspólnego zadania.

Lotus Notes pozwala grupie użytkowników na efektywne wykorzystanie infrastruktury informatycznej sieci komputerowej i połączeń modemowych do udostępniania, śledzenia, dzielenia i organizowania wspólnych danych. Nadaje się do stosowania zarówno w dużych przedsiębiorstwach i organizacjach posiadających oddziały lokalne, jak i w małych firmach. Aplikacje stworzone w Lotus Notes mogą usprawnić funkcjonowanie w zakresie zadań, których rozwiązywanie opiera się na pracy zespołowej. Lotus Notes działa na różnych platformach systemowych (klienci w środowisku Windows, OS/2, Macintosh, Unix; serwery Windows, Windows NT, SCO Unix, HP-UX, SunOS, AIX) i z wykorzystaniem różnych protokołów sieciowych (IPX/SPX, TCP/IP, NetBIOS, AppleTalk, X.25) i modemowych. Zautomatyzowany i samoczynny przepływ danych może być dodatkowo wspomagany poprzez wbudowaną pocztę elektroniczną która w wersji 4.x systemu jest zintegrowana ze znanymi systemami pocztowymi, takimi jak: poczta SMTP, poczta X.400 czy poczta cc:Mail. System Lotus Notes współpracuje z usługami tradycyjnych sieciowych systemów operacyjnych (serwer plików, serwer drukowania) i korzysta z tej samej platformy komunikacyjnej co określony system operacyjny. Rys. 1 przedstawia architekturę systemu Lotus Notes. System zapewnia bardzo wysoki poziom bezpieczeństwa poprzez rozbudowany system certyfikatów i haseł, gradację uprawnień użytkowników do danych oraz kryptografię danych przechowywanych i przesyłanych. Wraz ze środowiskiem operacyjnym producent dostarcza wiele przykładowych, typowych baz danych, które łatwo daje się dostosować do potrzeb konkretnego użytkownika.

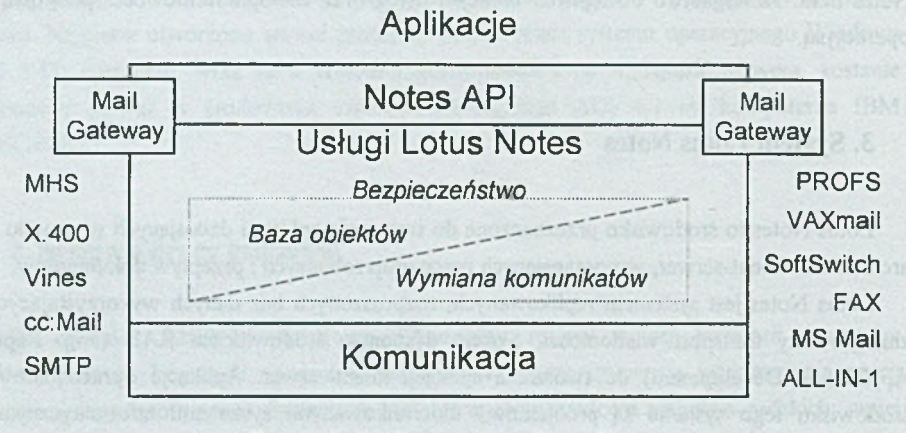

Rys. 1. Architektura systemu Lotus Notes Fig. 1. Lotus Notes architecture

System aplikacyjny zbudowany w środowisku Lotus Notes składa się z pojedynczej lub z wielu baz danych Lotus Notes, które są ze sobą w mniejszym lub większym stopniu powiązane poprzez przepływ danych i sterowania. Baza danych to podstawowa jednostka organizacji informacji dostępnych w Lotus Notes. Jest zbiorem dokumentów i elementów potrzebnych do ich tworzenia, czyli tzw. projektu bazy. Zapisywana jest w pojedynczym pliku, który posiada rozszerzenie NSF.

Mechanizm replikacji rozproszonych kopii, tej samej bazy danych, umożliwia elastyczne korzystanie z tej samej aplikacji użytkownikom pracującym w odległych miejscach (również tym, których praca wymaga dużej mobilności) przy jednoczesnej minimalizacji kosztów zdalnych połączeń (m.in. dzięki wymianie tylko wyselekcjonowanych struktur danych w bazie danych).

Dokument dotyczy pojedynczego wystąpienia obiektu, zdarzenia, czynności, itp., o którym przechowywana jest informacja w bazie danych (rys. 2). Dokumenty są zapisywane w bazie

danych. Baza danych zawiera wiele dokumentów. Dostęp do dokumentów jest możliwy przez zestawienia. Dokumenty są tworzone przez użytkowników bazy poprzez wypełnienie formularzy. Zawartość dokumentów jest przeglądana i edytowana za pomocą formularzy. Odpowiednikiem dokumentu w klasycznej bazie danych jest rekord.

Formularz jest podstawowym elementem konstrukcyjnym bazy danych i służy do tworzenia dokumentów, prezentacji ich zawartości i wyszukiwania zawartych w nich informacji. Składa się z pól i dodatków, takich jak grafika i tekst pomocniczy. Pola formularza mogą zawierać m.in. tekst, liczby, grafikę, obraz, pliki związane z dowolną aplikacją, np. z arkuszem kalkulacyjnym, edytorem tekstu. Kolejne dokumenty tworzone są na podstawie definicji ich struktury, danej odpowiednim formularzem. Wprowadzanie danych, edycja danych, oglądanie i drukowanie zawartości dokumentu odbywają się w ramach otwartego dokumentu i przebiegają zgodnie z konstrukcją formularza związanego z tym typem dokumentu. Aby utworzyć dokument, należy wypełnić dany formularz. Użytkownik bazy danych wpisując treść formularza, po zapamiętaniu wprowadzonych danych, tworzy nowy, bądź aktualizuje już istniejący dokument w bazie danych.

W jednej bazie danych może występować wiele różnych formularzy, wg których tworzone są dokumenty. Typy pól definiowanych w formularzach baz danych Lotus Notes to:

• *Tekst* - łańcuch znaków ASCII o dowolnej długości;

• *Liczba* - liczba całkowita lub rzeczywista (bez określenia formatu zapisu, np. ilości miejsc po przecinku);

• *Data/Czas -* data i godzina (bez określenia formatu zapisu, np. tylko data, tylko dzień i miesiąc);

• *Rich Text -* tekst z możliwością formatowania (wielkość i rodzaj czcionki, marginesy, tabulacja itd.) oraz dołączania grafiki, plików i obiektów OLE;

• *Słowa kluczowe -* możliwość wyboru wartości z zestawu dostępnych pozycji (ewentualnie z opcją wprowadzania nowych słów kluczowych); zawartość listy możliwych słów kluczowych może być stała lub na bieżąco komponowana na podstawie któregoś z zestawień;

• *Nazwy* - identyfikatory użytkowników Lotus Notes.

Można także w dokumentach przechowywać dołączone obiekty dowolnego rodzaju, np.: programy, pliki skompresowane, a dzięki mechanizmowi osadzania w polach Rich Text możliwe jest gromadzenie danych w dowolnych formatach innych aplikacji działających w środowsku operacyjnym klienta, np. w środowisku Windows (m.in. dokumenty z edytorów tekstu, arkusze kalkulacyjne, zeskanowane obrazy, dźwięk, dane z innych systemów baz danych) i uruchamiać je automatycznie z platformy Lotus Notes.

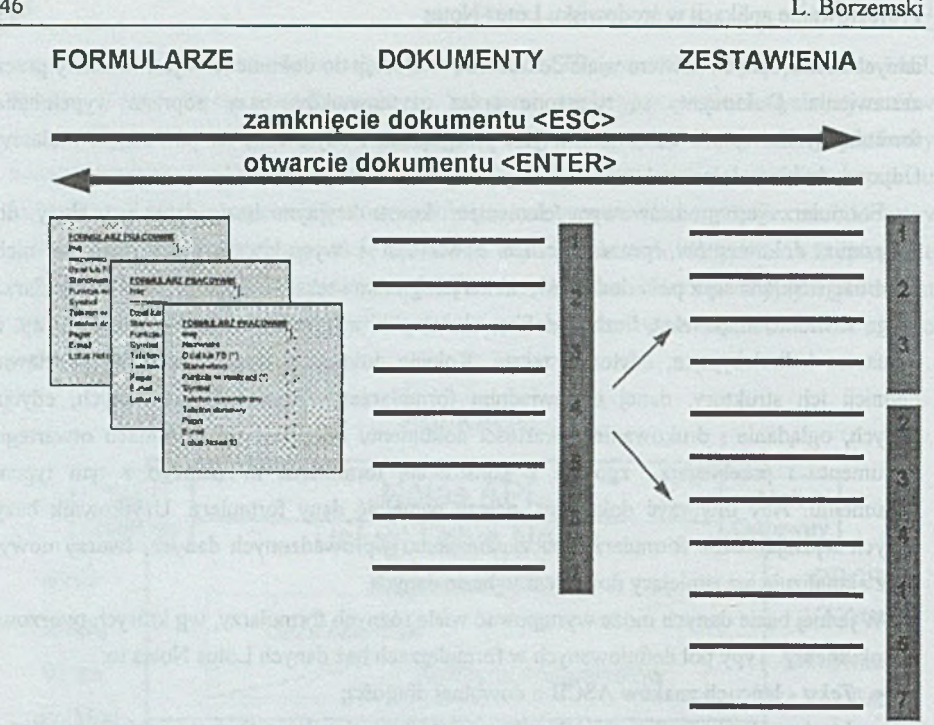

Rys. 2. Formularze, dokumenty i zestawienia w Lotus Notes Fig. 2. Forms, documents and views in Lotus Notes

Dokumenty znajdujące się w bazie mogą być zestawiane (selekcjonowane i sortowane) w podzbiory dokumentów spełniających zadane kryterium wyboru i uporządkowania (rys. 2). Mówimy, że są one wówczas kategoryzowane w zestawienia, które są pewną formą przekrojowej prezentacji informacji wyjściowej z bazy danych. Zestawienia prezentują różne sposoby ułożenia dokumentów w bazie. Każda baza danych może posiadać kilka różnych zestawień. Zestawienie jest spisem dokumentów, w którym każdy wiersz opisuje jeden dokument. Zestawienia tworzone są automatycznie przez system zarządzania bazą danych po wyborze rodzaju zestawienia. W zestawieniach pokazywane są informacje pobierane z dokumentów. Zestawienia są widoczne na ekranie i mogą być drukowane.

# **4. Rozwój aplikacji Lotus Notes**

Zaprojektowanie bazy danych w systemie Lotus Notes polega na zaplanowaniu zestawień i formularzy oraz opcjonalnie makroprogramów. Przy projektowaniu można wykorzystać

uznane podejścia i narzędzia stosowane przy projektowaniu baz danych relacyjnych [5]. Należy jednakże przypomnieć, że bazy danych Lotus Notes nie są relacyjnymi bazami danych, stąd nakład prac może być nieadekwatny do uzyskanych rezultatów. W szczególności niekonieczny jest do przeprowadzenia proces normalizacji, którego prawidłowe przeprowadzenie w przypadku relacyjnych baz danych decyduje o sukcesie wdrożenia. Bazy danych Lotus Notes tworzone są w środowisku RAD, które sprzyja interaktywnemu procesowi projektowania i wdrażania, w ramach którego powyższe procesy tworzenia aplikacji mogą przeplatać się wielokrotnie, aż do momentu uzyskania aplikacji satysfakcjonującej użytkownika.

Proponowana tutaj metoda rozwoju aplikacji Lotus Notes została opracowana na podstawie doświadczeń autora. Wykorzystanie proponowanej metodologii umożliwia identyfikację i rozwiązywanie zasadniczych problemów projektowych we wczesnych stadiach projektu.

W prezentowanej metodzie wyróżniamy następujące kluczowe fazy rozwoju systemu:

- I. Analiza wymagań i projektowanie koncepcyjne. W fazie tej określany jest precyzyjnie cel prac projektowych (tzn. ewidencja oczekiwań stawianych przez użytkowników wobec systemu), sposób jego osiągnięcia oraz środki mające służyć jego realizacji. Ustalana jest strategia urzeczywistnienia projektu Lotus Notes w firmie (organizacji, przedsiębiorstwie), której projekt dotyczy, oraz określane są warunki prowadzenia projektu. Wykonywane jest tu również projektowanie wstępne. Efektem prac w fazie pierwszej jest całościowa i spójna koncepcja funkcji systemu oraz koncepcja wdrożenia systemu.
- n . Projektow anie i realizacja. W fazie tej następuje przejście na poziom projektowania technicznego połączonego z równoczesną realizacją. Efektem prac jest powstanie prototypu, tzn. systemu pilotowego skonfigurowanego pod kątem określonych na początku wymagań, którego zadaniem nie jest praca rzeczywista, a praca w warunkach zbliżonych do rzeczywistych i kontrola poprawności realizacji funkcji.
- IH. Przygotowanie do eksploatacji. Faza ta zawiera prace zmierzające do powielenia i przeistoczenia prototypu w system gotowy do pracy. Końcowym akordem tej fazy jest przygotowanie wersji produkcyjnej i kontrola spełniania przez przygotowany do pracy rzeczywistej system postawionych przed nim wymagań, jak i szereg wymagań technicznych, których spełnienie jest warunkiem podjęcia decyzji o przejściu do normalnej eksploatacji. Ważnym elementem kontroli jest badanie integralności systemu w przypadku, gdy wdraża się więcej niż jeden jego podsystem.

IV. Rozpoczęcie ekspolatacji. W fazie tej następuje przejście do eksploatacji systemu, jednak nie kończy się tu bynajmniej obserwacja jego działania. W szczególności obserwowany jest przebieg procesów systemowych i badana jest struktura organizacyjna systemu pod kątem ewentualnej optymalizacji.

Wyróżnienie powyższych czterech faz rozwoju aplikacji ma służyć efektywnemu osiągnięciu zamierzonego celu, jakim jest uzyskanie aplikacji przygotowanej i przetestowanej do pracy w warunkach rzeczywistych. Podział na fazy służy określeniu punktów kontrolnych (kontrola jakości).

Jest również tak, że niektóre z zadań, w ramach danej fazy rozwoju systemu, mogą być realizowane równolegle, bądź wyprzedzająco. Np instalacja sieciowego środowiska podstawowej platformy systemu Lotus Notes może przebiegać już na etapie koncepcji i projektu organizacyjnego celem przygotowania użytkowników oraz rozpoznania warunków środowiskowych.

Budowę systemu pilotowego można potraktować jako opcjonalną, aczkolwiek zalecane jest jednak, aby w złożonych przedsięwzięciach przygotowanie prototypu systemu było obligatoryjne. Decyzja o prowadzeniu prac nad rozwiązaniem pilotowym powinna być podjęta przed rozpoczęciem prac nad projektem. Lotus Notes i inne funkcjonalnie podobne systemy pracy grupowej są względnie nowymi technikami przetwarzania informacji i jak dotychczas istnieje niewiele osób, które są specjalistami w ich stosowaniu. Należy również uwzględniać fakt, że nie są to techniki w pełni stabilne, co może powodować dodatkowe trudności w ustaleniu najlepszego sposobu zastosowania tych technik. Dlatego też przed pełnym zaangażowaniem się firmy opracowuje się i wdraża system pilotowy, którego celem jest weryfikacja proponowanych rozwiązań i podjęcie decyzji o przyjęciu określonej strategii wdrażania aplikacji docelowej. Możemy powiedzieć, że system pilotowy ma na celu zastosowanie w skali mikro techniki Lotus Notes. Czas życia systemu pilotowego musi być na tyle długi, aby można było zrealizować wskazane cele i dokonać oceny funkcjonowania prototypu. Opracowanie i wdrożenie systemu pilotowego należy traktować jako nieodzyskiwalny koszt działalności firmy, która zdecydowała już o wprowadzeniu tej nowej techniki przetwarzania. Próby z systemem pilotowym nie mogą decydować o fakcie samego wprowadzenia Lotus Notes do firmy - bowiem rozumiemy, że ta decyzja będąca decyzją strategiczną została już podjęta i żadna liczba prób ani ich wyniki nie pomogą w jej podjęciu. Realizacja systemu pilotowego służy do lepszego zrozumienia potrzeb użytkowników, którzy na początku projektu nie zawsze umieją zidentyfikować i określić swoje potrzeby pracy grupowej.

Wyróżnienie fazy budowy systemu pilotowego jest w szczególności pożądane w przypadku wprowadzania technik pracy grupowej w środowisku nieobeznanym z tego rodzaju technikami pracy i umożliwi staranne i właściwe umiejscowienie systemu w strukturze

informatycznej firmy oraz określenie zakresu funkcjonalnego, niezbędnego do osiągnięcia celów przedsięwzięcia. Ta faza rozwoju systemu pozwoli na zapoznanie się i przyswojenie przez pracowników nowej techniki pracy z komputerem. Umożliwi ona zgranie procedur organizacyjnych z wprowadzanymi procedurami przetwarzania w środowisku Lotus Notes i może okazać się szczególnie korzystna w sytuacji opracowywania i wdrażania aplikacji na bieżąco na żywym organizmie firmy. Należy przy tym pamiętać, że projekt Lotus Notes nie jest działalnością odosobnioną, ale jest zwykle jednym z wielu elementów kompleksowej informatyzacji firmy, np. może być równolegle prowadzony z projektem kompleksowych usług Intranetowych na bazie usług serwerów WWW.

Proponujemy opracowanie systemu pilotowego w zakresie dobrze zdefiniowanych, strategicznych i reprezentatywnych funkcji użytkowych, dla których istnieją znane, dopracowane i sprawdzone procedury organizacyjne. Budowa systemu pilotowego pozwoli również przygotować niezbędne środowisko sprzętowe i programowe. Zdobyte w trakcie tej fazy doświadczenia procentować będą przy opracowaniu i wdrożeniu systemu w wersji docelowej.

Dalej przedstawimy wybrane postępowania projektowe wprowadzone w naszej metodologii, a mianowicie działania dotyczące:

1. Ustalenia strategii wprowadzenia projektu Lotus Notes;

2. Określenia warunków prowadzenia projektu Lotus Notes i zorganizowania struktury projektu;

3. Zaprojektowania i opracowania systemu pilotowego/docelowego;

4. Oceny systemu pilotowego/docelowego.

### Ustalenie strategii wprowadzenia projektu Lotus Notes

Pierwszym działaniem jest przegląd istniejącej dokumentacji przedstawiającej cele informatyzacji firmy i bezpośrednią motywację i uzasadnienie wprowadzenia technik pracy grupowej. Należy dokonać przeglądu business planu firmy oraz szczegółowych wymagań funkcjonalnych i informatycznych, aby uzyskać dokładne zrozumienie kierunku rozwoju, które przyjęła już lub zamierza przyjąć firma, zidentyfikować kluczowe ograniczenia i problemy, które mają być rozwiązane w wyniku wprowadzanej informatyzacji. Następuje określenie ogólnej strategii i celu działania firmy, określenie niezbędnych do jego realizacji zasobów informacyjnych, informatycznych i ludzkich oraz identyfikacja istniejących zasobów w firmie Na tym tle określane jest, w jaki sposób projekt Lotus Notes może przyczynić się do poprawy działalności firmy oraz jaki jest pilotowy/docelowy obszar wdrożenia projektu. Definiowane są również mechanizmy oraz miary oceny stopnia osiągnięcia celów stawianych przed projektem.

Określenie warunków prowadzenia projektu Lotus Notes i zorganizowanie struktury projektu

W ramach każdego projektu tworzona jest organizacja ludzi do wykonania potrzebnych operacji i zadań. Dokładna struktura tej organizacji jest zmienna i zależy od specyficznego środowiska i wymagań projektu. Jest ona określona na etapie wzajemnych uzgodnień, niemniej jednak należy w tej strukturze uwzględnić obecność osób mających niezbędne upoważnienia od kierownictwa firmy oraz projektantów. Kierownik projektu winien mieć wyraźnie określony zakres odpowiedzialności i możliwości w zakresie koordynacji i rozwoju projektu w powiązaniu z innymi działaniami firmy, a członkowie zespołu realizującego projekt określone zakresy pełnionych funkcji i odpowiedzialności. Przy dużych projektach wydaje się niezbędne ustanowienie trzech zespołów realizujących projekt: sterującego, projektowego oraz konsultacyjnego.

*Zespół sterujący* jest odpowiedzialny za realizację celów projektu, zatwierdzanie etapów projektu, harmonogramowanic projektu, nadzór nad finansami, ustalanie priorytetów opracowywania zagadnień szczegółowych, koordynację projektu w ramach całej działalności firmy oraz dokonanie własnej oceny wdrożenia. Ze względu na strategiczne cele projektu członkami tego zespołu powinno być najwyższe kierownictwo firmy, kierownictwo służb informatycznych, kierownictwo głównej grupy użytkowników, kierownik projektu oraz upoważniony przedstawiciel wykonawcy aplikacji.

*Zespół projektowy* powołany jest do bezpośredniego opracowywania i wdrażania systemu. Na jego czele powinien stanąć uprawomocniony, odpowiedzialny i doświadczony przedstawicie! służb informatycznych wykonawcy aplikacji Lotus Notes. Zespół tworzą pracownicy (projektanci, programiści, operatorzy) działu informatyki użytkownika oraz delegowani do niniejszego projektu pracownicy i konsultanci wykonawcy, którzy winni być specjalistami w zakresie systemu Lotus Notes, systemów zarządzania bazami danych, sieci komputerowych oraz projektowania systemów informatycznych. Ich zadaniem jest prowadzenie projektu "od strony" informatycznej. W zespole powinni się znajdować również oddelegowani przez użytkownika pracownicy upoważnieni do podejmowania decyzji o merytorycznej zawartości i sposobie funkcjonowania aplikacji. Zespół ten opracowuje i wdraża aplikację Lotus Notes zgodnie z opisaną w niniejszym opracowaniu metodą postępowania, a więc planuje aplikację, opracowuje szkielet bazy danych, a następnie instaluje system w środowisku użytkownika i przekazuje go do eksploatacji pod nadzorem administratora.

*Zespół konsultacyjny* jest to zorganizowana na stałe lub *ad hoc* grupa konsultantów pracująca zadaniowo w zakresie zagadnień ogólnych, bądź w zakresie rozwiązywania kwestii szczegółowych i spornych dotyczących problematyki projektu. Potrzebę zawiązania takiego zespołu oraz kwalifikacje jego członków określa zespół sterujący.

Po zorganizowaniu struktury projektu przechodzimy do określenia polityki wdrażania Lotus Notes w firmie i definiujemy podstawowe cele projektu oraz innych wspomagających go rozwiązań i systemów, a także opracowujemy plan projeku zawierający m in. terminarz projektu. Określany jest obszar zastosowań pokrywany przez system pilotowy oraz docelowy. Planujemy czas funkcjonowania systemu pilotowego oraz jego szczegółowe cele. Przygotowujemy warunki techniczno-organizacyjne do realizacji systemu pilotowego. Określamy warunki stawiane kadrze korzystającej z systemu.

#### Zaprojektowanie i opracowanie systemu pilotowego/docelowego

Opracowanie i wdrożenie aplikacji Lotus Notes przebiega zgodnie z następującymi etapami rozwoju:

A. Planowanie aplikacji (bazy danych);

B. Opracowanie szkieletu bazy danych;

C. Instalacja bazy danych, eksploatacja i utrzymanie w ruchu bazy danych;

D. Szkolenie i procedury.

Powyższe czynności rozwoju dotyczą zarówno rozwoju systemu pilotowego, jak i systemu docelowego. Poszczególne czynności przedstawiają się w sposób następujący:

ad A. Jest to podstawowy etap opracowywania aplikacji, który rzutuje na efektywność i poprawność procesu jej rozwoju oraz poprawność i efektywność funkcjonowania budowanej aplikacji. Podejmowane są tutaj następujące działania:

• *specyfikacja wymagań ogólnych i ocena alternatywnych rozwiązań*, w tym podział na zadania dla LN oraz dla innych systemów, np. innych specjalizowanych systemów, takich jak np. poczta elektroniczna, bazy danych typu SQL, specjalizowane systemy przetwarzania;

• *specyfikacja szczegółowa wymagań użytkownika* i szczegółowe projektowanie,w tym: zaprojektowanie zestawień, które mają być uzyskiwane z każdej bazy danych Lotus Notes (ich liczby, typów, redakcja sposobu prezentacji, definicja kolumn); zaprojektowanie formularzy (opracowanie słownika bazy danych - opisu pól stosowanych w formularzach i zawierającego nazwy pól, ich specyfikację, format, informacje edycyjne, informacje sterujące); zaprojektowanie formy edytorskiej formularzy i sposobu ich prezentacji (np. pochodzenie formularza i jego danych, w tym określenie związków integracyjnych z istniejącymi systemami informatycznymi firmy, związki między polami formularzy, redundancja informacji).

ad B. Na tym etapie następuje utworzenie bazy danych, a więc:

• s*tworzenie pliku bazy danych* (\*.NSF);

• *zdefiniowanie formularzy,* w tym definicja atrybutów formularzy (nazwy, typy, kolory, prawa dostępu); implementacja formularzy z uwzględnieniem dostępnych warunków prezentacji na monitorze i drukarkach oraz stosowanej konwencji znaków narodowych; ustawienie atrybutów tekstu, dołączenie ikon i innych elementów ozdobnych; otworzenie pól formularza, ich rozlokowanie, zdefiniowanie warunków i związków oraz formuł wyliczania; przetestowanie każdego formularza z osobna dla tych formularzy, gdzie pola wyliczane są z formuł, oraz formularzy powiązanych ze sobą, jeśli związki zachodzą pomiędzy polami pochodzącymi z różnych formularzy;

• *implementacja zestawień* z uwzględnieniem ograniczeń systemu i urządzeń prezentujących zestawienia (atrybuty zestawień, kategoryzacja, prawa dostępu, opcje indeksowania, definicja kolumn i separatorów, definicja kryteriów selekcji dokumentów w zestawieniu); testowanie zestawień, ze szczególnym zwróceniem uwagi na zestawienia, w których kolumny podlegają wyliczeniu wg formuł;

• *opracowanie makr* dla potrzeb realizacji obliczeń i akcji w celu automatyzacji przetwarzania i budowy wygodnego dla użytkownika interfejsu (filtry i makra typu 'search', 'execute', 'buttons', 'smart icons');

• *zaprojektowanie i opracowanie systemu bieżącej pomocy* związanej z indywidualnymi dokumentami, polami formularzy, akcjami, makrami oraz całą aplikacją;

• *opracowanie i wdrożenie zasad i warunków kontroli dostępu* do bazy danych oraz jej ochrony - przydział użytkowników do jednego z siedmiu poziomów uprawnień dostępu ('manager', 'designer', 'editor', 'author', 'reader', 'depositor', 'no access'); określenie list kontroli dostępu ('people', 'servers' lub 'groups'); określenie zasad wykorzystania kryptografii w systemie;

• *przetestowanie całości aplikacji* w warunkach symulacyjnych modelujących zachowanie się użytkownika.

ad C. Na tym etapie realizowane jest przeniesienie aplikacji ze środowiska Lotus Notes, używanego przez projektantów bazy danych, do docelowego środowiska użytkownika. Realizowane jest również wdrożenie platformy systemowej u użytkownika. W zależności od celu, jaki jest stawiany przed aplikacją Lotus Notes, baza danych instalowana w środowisku użytkowym może zawierać już dane, które mają być udostępniane użytkownikowi, bądź może jeszcze tych danych nie posiadać. W pierwszym przypadku, na początku tego etapu, następuje wypełnienie danymi bazy danych, dla której na etapie poprzednim opracowany został jedynie szkielet (model konceptualny). W drugim przypadku użytkownik otrzymuje jedynie szkielet bazy danych, który powstał na etapie B. Baza danych będzie w tym przypadku wypełniana przez użytkowników w trakcie eksploatacji systemu. Następne czynności polegają na: utworzeniu kopii szkieletu bazy danych i/lub kopii zawartości bazy danych dla celów archiwalnych i ponownego wykorzystania; uaktywnieniu zdefiniowanych na etapie B warunków i własności dotyczących bezpieczeństwa bazy danych; przekopiowaniu bazy danych do serwera użytkownika; zaprojektowaniu i wdrożeniu zasad replikacji, o ile zachodzą takie potrzeby, oraz zawiadomieniu użytkowników o zainstalowaniu i przekazaniu do

eksploatacji nowej aplikacji Lotus Notes. Dalsze czynności polegają na utrzymaniu w ruchu bazy danych i są związane są z działaniami administratora Lotus Notes. Dla potrzeb oceny wdrożenia rejestrowane są zdarzenia i indywidualne uwagi i opinie użytkowników (np. na skonstruowanych w tym celu listach dyskusyjnych).

ad D. Szkolenie powinno zawierać:

- określenie personelu, który ma być przeszkolony, i programu szkoleń;

- szkolenie instruktorów oraz administratora systemu Lotus Notes u użytkownika;

- zainstalowanie systemu w symulowanym środowisku, które odzwierciedlać będzie środowisko pracy użytkownika;

- szkolenie użytkowników;

- wprowadzenie nowych procedur i dokumentów wymaganych do obsługi nowego systemu.

### Ocena systemu pilotowego/docelowego

Na tym etapie określamy ponownie cele systemu pilotowego/docelowego, porównujemy wyniki wdrożenia z celami, określamy potrzebne zmiany w strategii wdrażania i/lub w specyfikacji aplikacji. Oceniamy stan osiągnięcia celów przez projekt pilotowy i możliwość przejścia do etapu opracowania i wdrożenia następnych obszarów zastosowań Lotus Notes. Wprowadzenie aplikacji Lotus Notes może zasugerować zmiany strukturalne, nowe procedury lub reorganizację współdziałania w firmie wdrażającej.

## **5. Przykład**

W projekcie Lotus Notes dla Wydziału [2] wyróżniono dwie kategorie baz danych: bazy ogólne i bazy dziedzinowe. Bazy ogólne służą potrzebom przetwarzania, które występują w wielu obszarach działalności Wydziału. Podstawowymi bazami tego rodzaju są bazy danych: PRACOWNICY i STUDENCI. Dziedzinowe bazy danych dotyczą poszczególnych obszarów działalności użytkowników w jednostkach Wydziału zdefiniowanych wokół pewnych procesów przetwarzania grupowego. Przykładem tego rodzaju bazy danych jest baza danych RADA\_WYDZIAŁU wspomagająca gromadzenie informacji o przebiegu Rad Wydziału.

### Baza danych PRACOWNICY

Baza ta jest pomyślana jako słownik danych do wykorzystania w innych bazach danych (wszędzie tam, gdzie konieczne jest wprowadzanie informacji dotyczących pracowników Wydziału). Można rozpatrzyć możliwość wykorzystania systemu "Kadry" Politechniki jako stałego, automatycznego i pewnego źródła aktualnych danych do tej bazy danych (np. z wykorzystaniem sterowników DataLens). Dzięki temu dokumenty opisujące pracowników będą zawierały kopie danych z systemu "Kadry" uzupełnione w miarę potrzeby o dodatkowe informacje, których w systemie tym nie ma, np. numery telefonów wewnętrznych. Formularz "Grupa" ma służyć do tworzenia list pracowników stanowiących słowniki dostępnych danych w określonych miejscach systemu.

#### *Formularze*

#### Formularz "Jednostka"

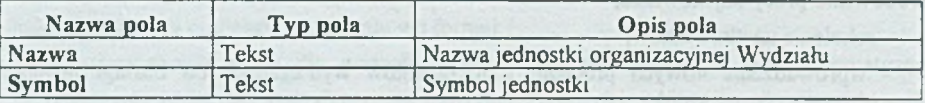

### Formularz "Grupa"

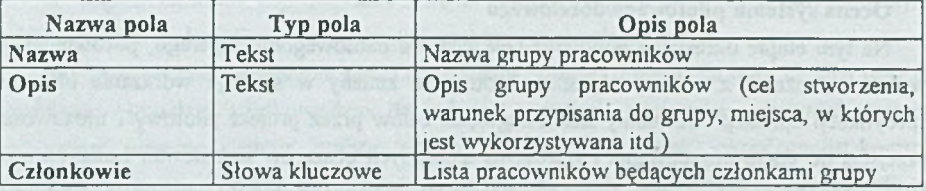

#### Formularz "Pracownik"

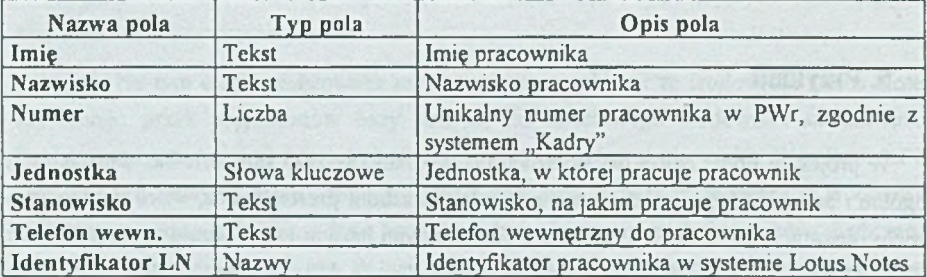

### *Zestawienia*

Zestawienia bazy danych PRACOWNICY prezentują dokumenty pracowników jednostek.

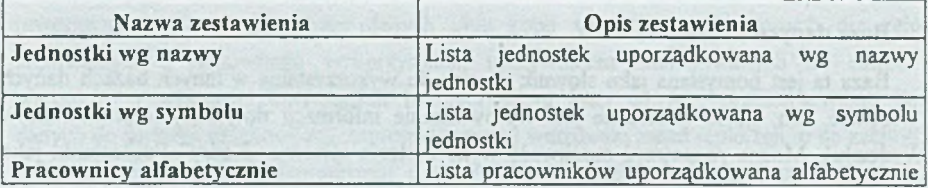

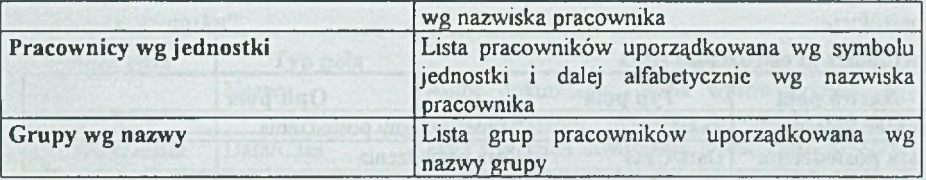

Podobnie zorganizowana jest bazy danych STUDENCI.

### Baza danych RADA\_WYDZIAŁU

W tym przypadku proces obejmuje:

- wprowadzenie i rozpowszechnienie harmonogramu Rad Wydziału,

- wprowadzenie i rozpowszechnienie agendy najbliższej Rady Wydziału (termin, tematyka obrad, osoby prowadzące),

- rejestrację sprawozdania z Rady Wydziału,

- wprowadzenie i rozpowszechnienie sprawozdania z rady (z podziałem na punkty realizacji agendy, terminami realizacji, odpowiedzialnymi),

- rejestrację wniosków członków rady o uzupełnienie i poprawienie sprawozdania (notatki, korespondencja, rozmowy telefoniczne),

- uzupełnianie i aktualizację danych dotyczących sprawozdania,

- rozpowszechnienie sprawozdania w formie zaakceptowanej przez Radę.

Baza danych RADA\_WYDZIAŁU ułatwia planowanie i śledzenie Rad Wydziału oraz umożliwia rejestrację sprawozdań z posiedzeń Rad. Dla każdego posiedzenia Rady, identyfikowanego unikalnym numerem kolejnym, istnieje dokument utworzony za pomocą formularza "Posiedzenie". Formularz "Zadanie" służy do tworzenia dokumentów opisujących poszczególne działania rady (inaczej - zadania składowe) na poszczególnych posiedzeniach rad i określonych agendą spotkania. Zarówno cale posiedzenia, jak i zadania składowe charakteryzowane są przez podobne dane: daty rozpoczęcia i zakończenia, temat, dokładny opis, osoba odpowiedzialna, jednostki i pracownicy uczestniczący, status (stan) realizacji. Każdy dokument typu zadanie składowe może być związany z określonym dokumentem opisującym posiedzenia. Dokumenty typu "Notatka" służą do rejestrowania i komentowania zdarzeń zaistniałych w trakcie pracy nad posiedzeniem (podczas jego przygotowywania, w jego trakcie oraz po nim). Ich wypełnianie będzie podstawowym sposobem wymiany informacji pomiędzy uczestnikami posiedzeń. Każdy dokument tego typu jest związany z określonym dokumentem opisującym całe posiedzenie bądź jedno z zadań określonych przez agendę posiedzenia.

# *Formularze*

# Formularz "Posiedzenie"

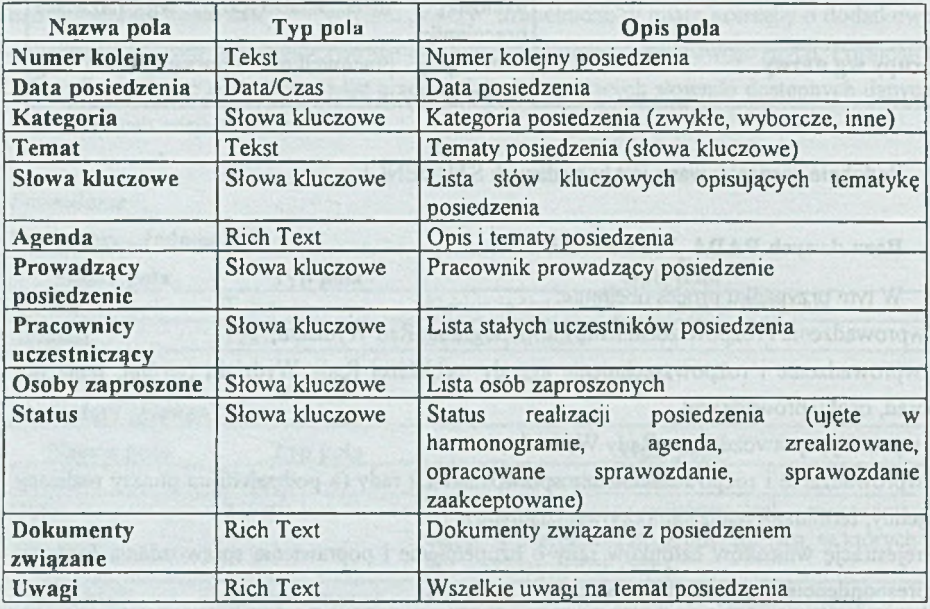

# Formularz "Zadanie"

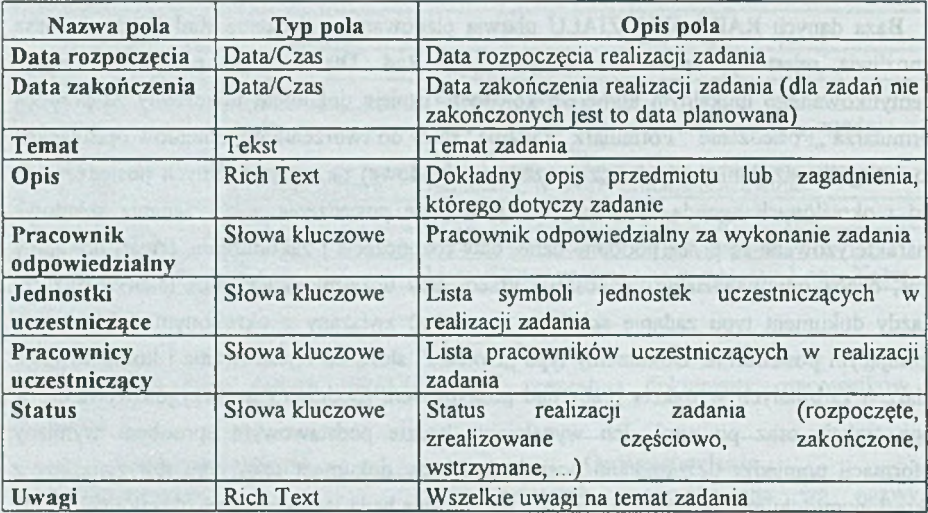

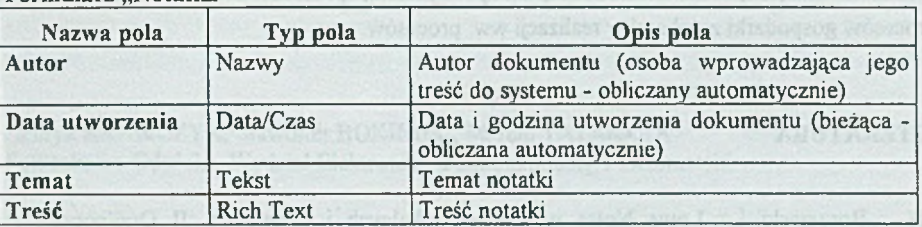

### Formularz "N otatka"

## *Zestawienia*

Zestawienia tej bazy danych prezentują grupy dokumentów wchodzących w skład opisów poszczególnych posiedzeń (posiedzenia, zadania i notatki) ułożone według różnych kryteriów: numeru kolejnego posiedzenia, daty posiedzenia oraz statusu. Każda z grup dokumentów składa się z jednego opisu posiedzenia, wielu opisów zadań przypisanych do określonego opisu posiedzenia oraz wielu notatek przypisanych do określonego opisu posiedzenia bądź opisu zadania. Opisy zadań w obrębie określonego posiedzenia będą uporządkowane według daty zakończenia realizacji zadania. Notatki przypisane do określonego dokumentu będą uporządkowane według daty utworzenia.

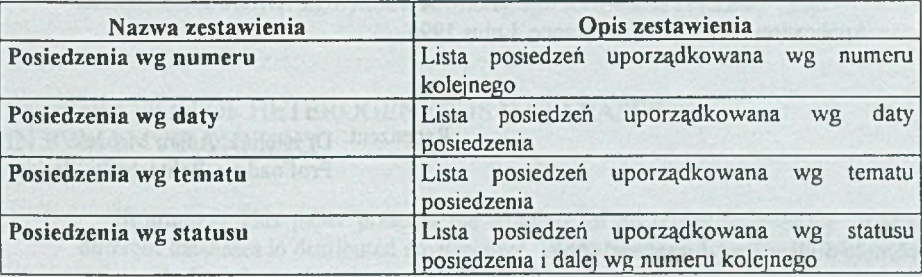

# **6. Podsumowanie**

Zaprezentowana w niniejszej pracy metodologia projektowania aplikacji Lotus Notes zostanie wykorzystana przy budowie systemu wspomagania pracy grupowej na Wydziale Informatyki i Zarządzania Politechniki Wrocławskiej. System budowany w środowisku Lotus Notes jest jednym z wielu przedsięwzięć informatycznych realizowanych celem usprawnienia działania Wydziału. Całościowy zakres prac przedstawia analiza zawarta w raporcie [3]. Praca [2] prezentuje cel, przedmiot i zakres działania podsystemu Dydaktyka przeznaczonego do wspomagania zarządzaniem procesem dydaktycznym. Inne podsystemy będą dotyczyć

procesów związanych z działalnością Rady Wydziału, procesów realizacji badań oraz procesów gospodarki zasobami w realizacji ww procesów.

## LITERATURA

- [1] Borzemski L.: Lotus Notes w sieciach lokalnych i rozległych. II Ogólnopolskie Seminarium Telekomunikacyjne, Gdańsk, 1995.
- [2] Borzemski L., Dominiak G., Skrupski K., Tymoszuk D.: Podsystem Dydaktyka w systemie pracy grupowej Lotus Notes na Wydziale Informatyki i Zarządzania Politechniki Wrocławskiej (opracowanie w przygotowaniu).
- [3] Borzemski L., Dubielewicz I., Janczewski K., Kwiatkowski J., Rekuć W., Sobecki J.: Informatyzacja Wydziału Informatyki i Zarządzania. Analiza wstępna. Raport CO PWr serii SPR nr 18/94, Wrocław 1994.
- [4] Borzemski L., Stras P.: Wspomaganie przetwarzania w grupach roboczych z wykorzystaniem systemu Lotus Notes. KOWBAN'95, Wrocław 1995.
- [5] Date C.J.: Wprowadzenie do baz danych. WNT, Warszawa 1981.
- [6] Dokumentacja systemu Lotus Notes: Getting Started with Application Development. Application Developer's Reference, Lotus 1996.

Recenzent: Dr hab.inż. Adam Mrózek Prof.nadzw. Politechniki Śląskiej

Wpłynęło do Redakcji 4 grudnia 1996 r.

### **Abstract**

This paper presents a methodology for the deployment of Lotus Notes data bases for specific application areas. The metodology consists of four deployment phases: Requirements analysis, Design and deployment of a pilot installation, Deployment of a production version of the system and Installation in a real production environment. The deployment of Lotus Notes groupware processing system for the needs of the staff and students of the Faculty of Informatics and Management Sciences at the Technical University of Wroclaw is considered. The system is organized on the platforms of Windows NT and AIX operating systems.